# Serial continuous PID controller

# Main functionality

The program simulates a PID controller and a process that is being controlled by it. The output of the system and the controller are plotted.

The program responds to the modification of the parameters on the user interface in real time.

Clicking on the "Bode" button brings up the Bode plot of the open loop that responds to changes in the parameters in real time.

The program takes its inputs with sliders or text fields, with the exception of the transfer function. The sliders are exponential, meaning it is easy to set the parameters precisely if they are small. Alternatively, clicking the "Using TextFields as Input" button makes the program read the parameters from the text fields, instead of the sliders, allowing even more precision.

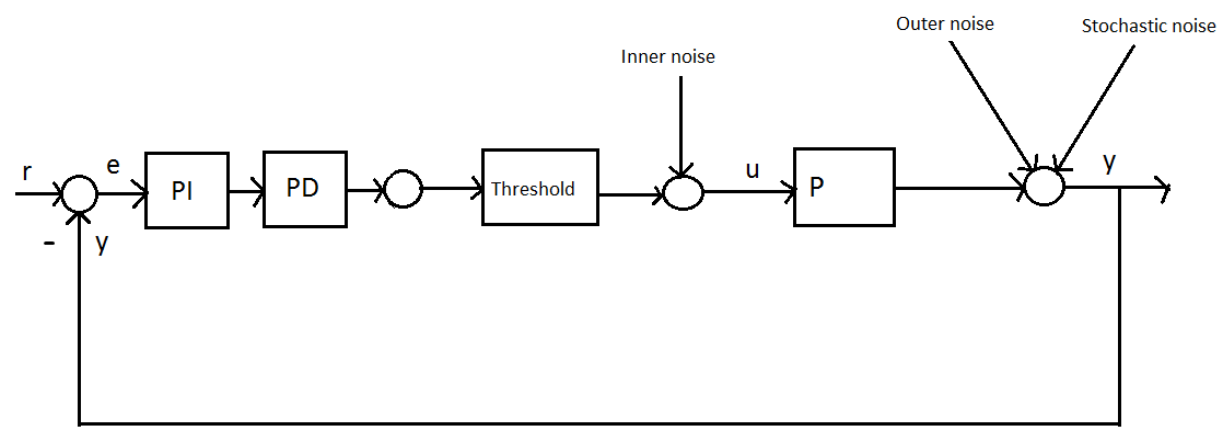

## The structure of the system

Legend:

- r: Target
- e: Error
- u: controller output
- y: output

# Setting the parameters

### Setting the pulse-transfer function:

The same syntax rules apply to setting the numerator and the denominator.

The polynomials of the numerator and the denominator must be given by listing their coefficients, starting from the highest grade component. These have to be divided by either a colon, or a space. Giving these as a product of polynomials is possible. In that case, the polynomials must be enclosed in curly or square brackets, and in each polynomial, the coefficient of the highest grade component of the polynomial must come first.

## Parameters of the controller

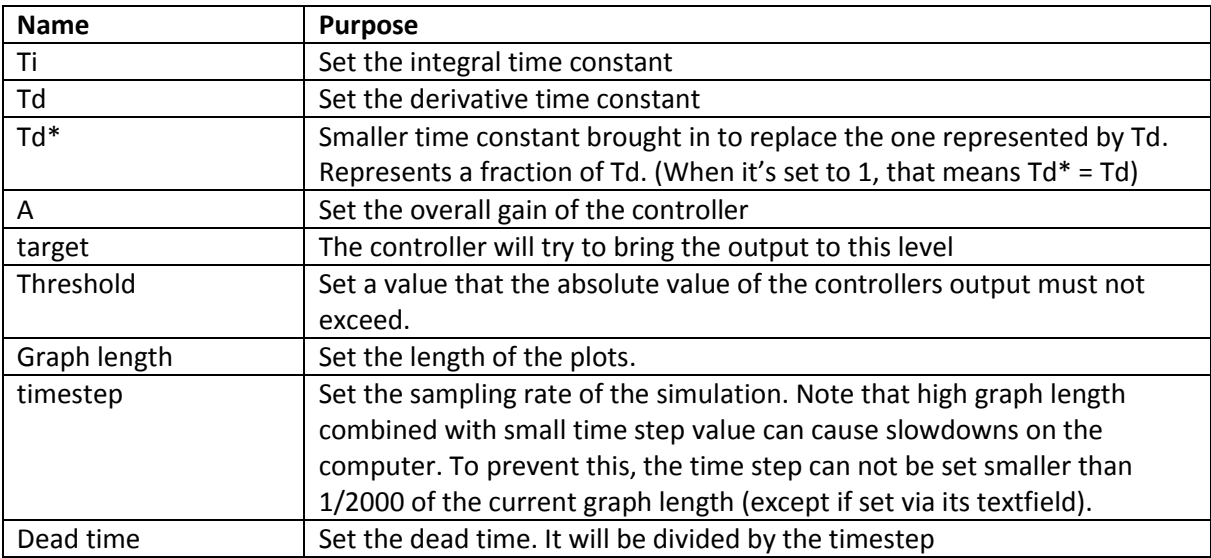

#### Parameters of the outer noise

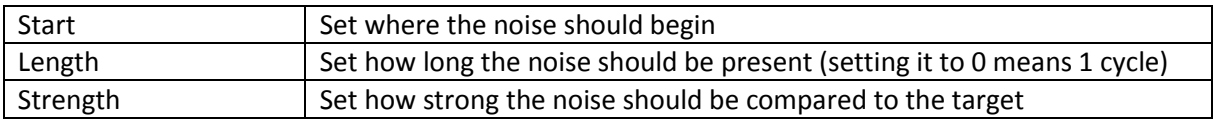

## Parameters of the stochastic noise

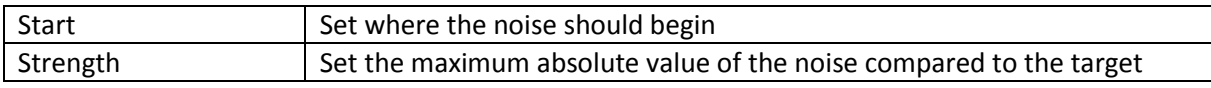

## Parameters of the inner noise

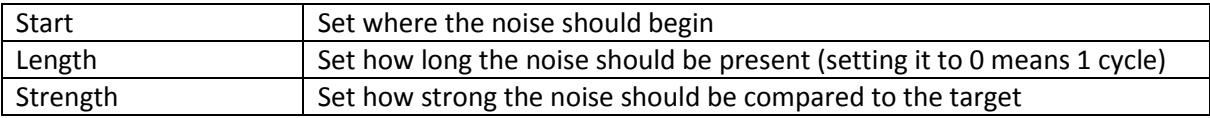

## Fundamental operation

The main loop of the program consist of two main components: the controller and the process

#### Controller

First, the error is calculated, based on the previous output of the system (from now on: output)

$$
error = target - output
$$

The program also tracks the error and the control output of the last two cycles.

The program can use a P, PI, PD or a PID controller. Their transfer functions are as follows:

$$
C(s) = A
$$
  
\n
$$
C(s) = A \cdot \frac{1 + sT_I}{sT_I}
$$
  
\n
$$
C(s) = A \cdot \frac{1 + sT_D}{1 + sT}
$$
  
\n
$$
C(s) = A \cdot \frac{sT_I + 1}{sT_I} \cdot \frac{sT_D + 1}{sT + 1}
$$

The derivative components use realizable derivative.

#### Process

The transfer function given by the user is converted into state space model. It is then fed the output of the controller.

$$
\dot{x} = Ax + Bu
$$

$$
y = Cx + Du
$$

- x: state vector
- y: output vector (only a scalar in this program)
- u: input (or control) vector (only a scalar in this program)
- A: state (or system) matrix
- B: input matrix (only a vector in this program)
- C: output matrix (only a vector in this program)
- D: feedthrough (or feedforward) matrix (only a scalar in this program)

#### Bode diagram of the open loop

The program can also plot the bode diagram of the open loop. The transfer function of the open loop is given as follows:

 $C(s) \cdot P(s)$ 

Where P(s) is the given pulse-transfer function of the process.

# Examples

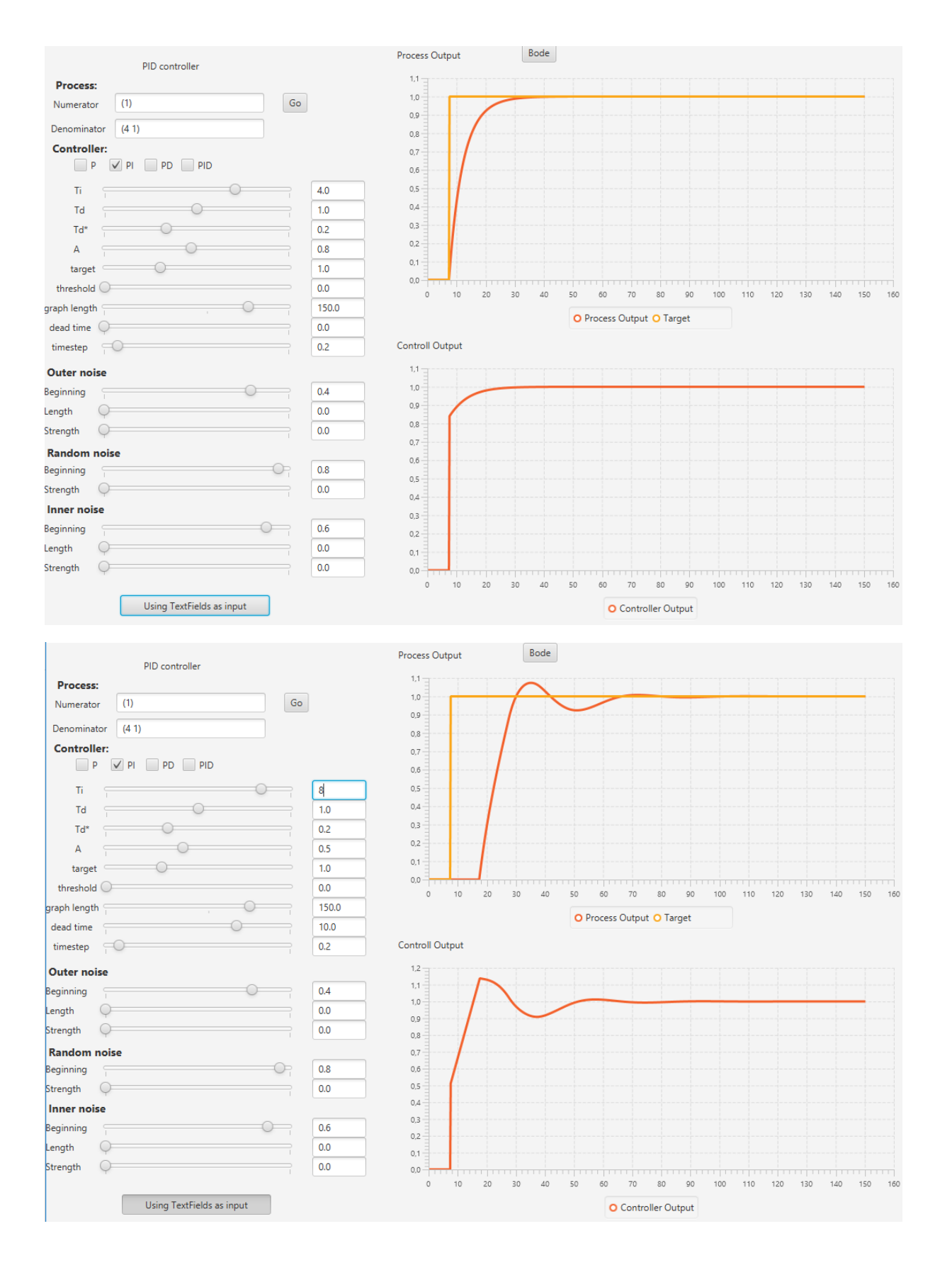

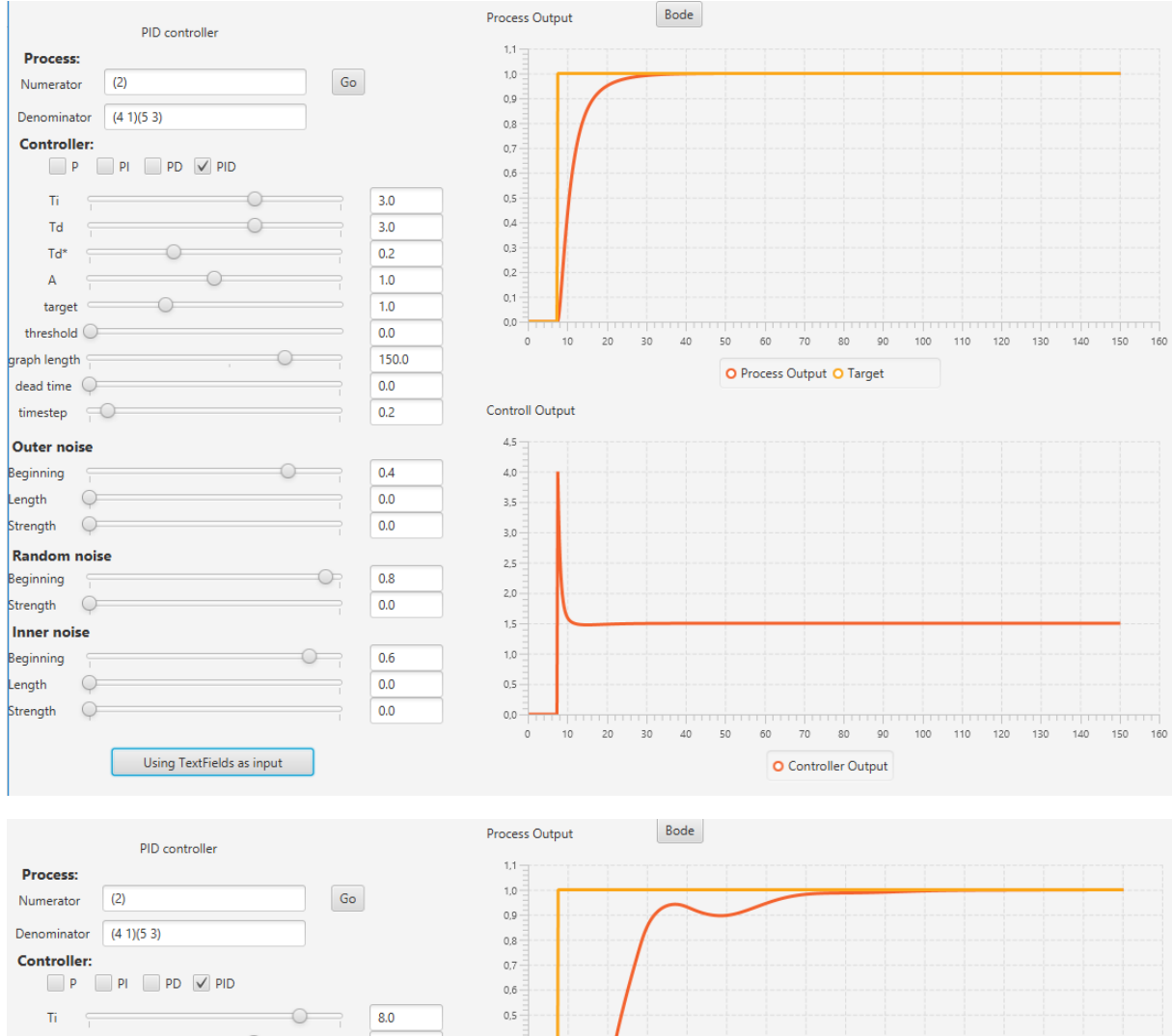

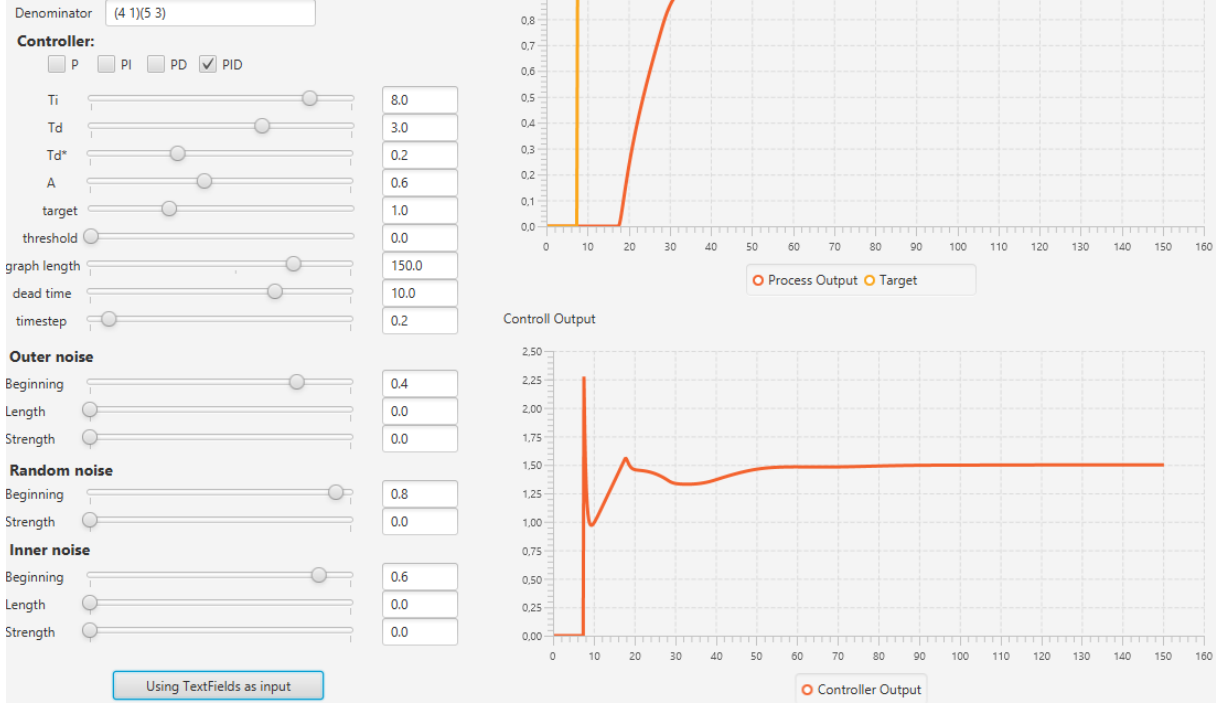

 $Beginning$   $\Box$ 

**Inner noise**